## End of Term Grading Checklist 9-12 Semester Classes

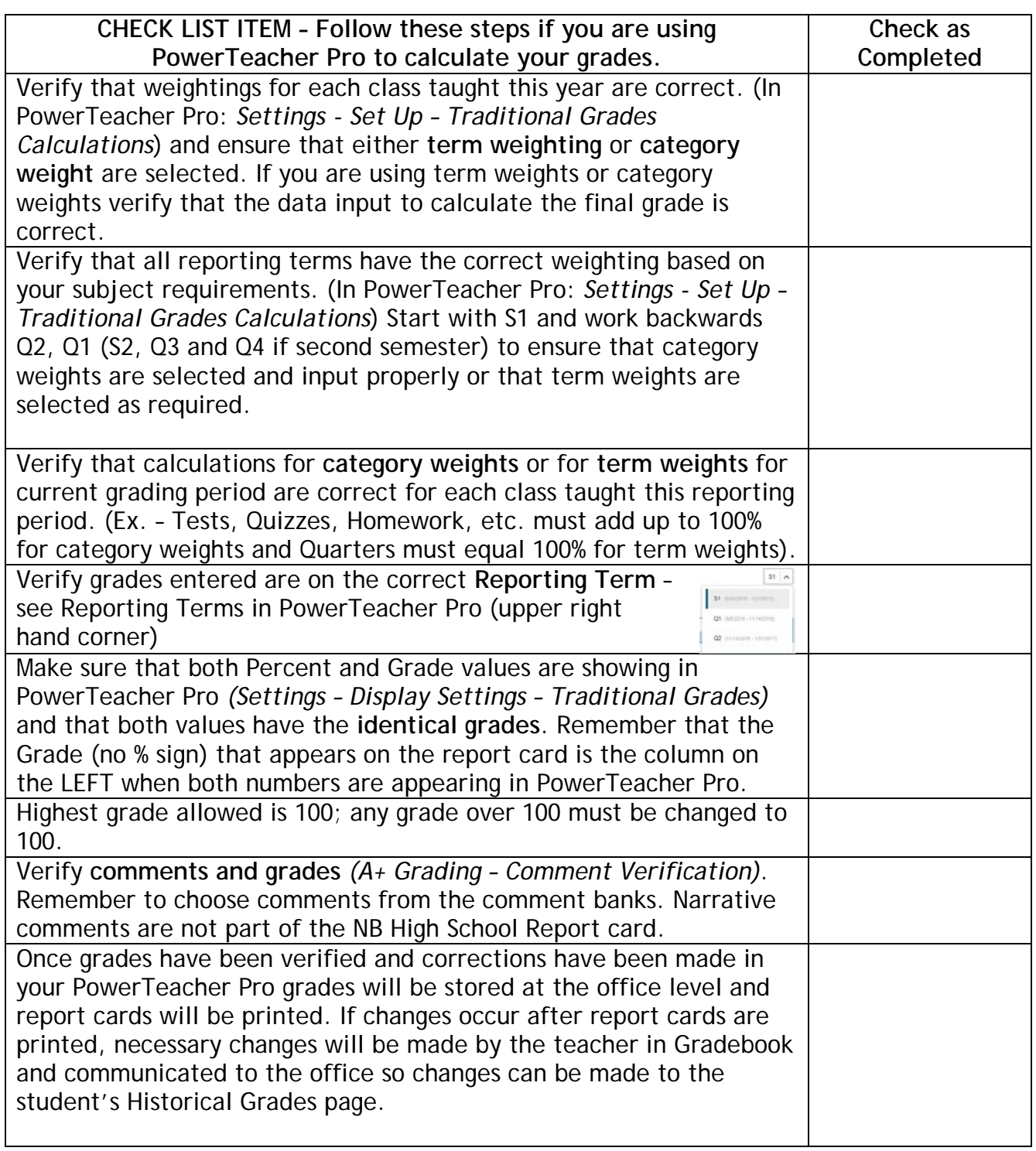

Term: \_\_\_\_\_\_\_\_\_\_\_\_\_\_\_\_\_\_\_ Ending Date of Quarter: \_\_\_\_\_\_\_\_\_\_\_\_\_\_\_\_\_\_